**AutoCAD Crack X64 [Updated]**

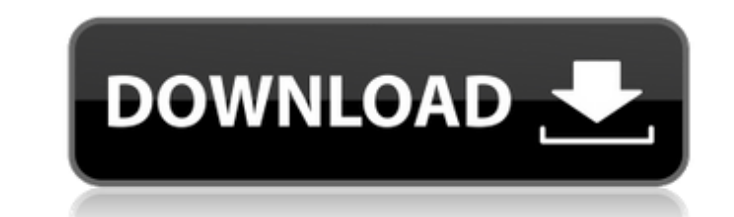

#### **AutoCAD Serial Key**

AutoCAD For Windows 10 Crack modeler consists of a modeling command line where commands are used to draw lines, arcs, circles, and polygons and the command reference manual for the commands to be used. This tutorial will show the operation of the basic modeling commands used in Autodesk Cracked AutoCAD With Keygen. There are various advanced modeling commands which will not be covered in this tutorial. NOTE: Since this tutorial is for version 2010, some commands may be different in the next version of AutoCAD Crack Free Download. Modeling Commands There are 3 main types of modeling commands in Autodesk AutoCAD, line, arc, and polygon. Line is the basic tool for drawing paths. Arc is used for drawing arcs and polygons are used for drawing 3D models. Line Commands Lines are the basic tool for drafting in Autodesk AutoCAD. There are 3 types of lines: Geometry Line: this is the only type of line that does not exist in the Object Menu. This type of line is used for drawing the path for a drawing. It can be used as a multiple line or end line. Path line: this type of line is used for drawing complex lines. These lines exist in the Object Menu. They are used to draw paths. They are not automatically created by drawing a line. A path is a series of lines that form a closed shape. End line: this type of line is used to specify the end of a path. It can be used to create closed shapes. Lines can also be divided into multiple segments. Each segment of a line is an individual line segment. These segments are separated by the command "DEL". You can draw multiple segments of a line by using the command "DEL" followed by a number indicating the number of segments to be drawn. Line Start Point: This command is used to start a line. Line End Point: This command is used to specify the end of a line. The line end point is automatically generated by drawing the line end command. Line Weight:

This command is used to specify the thickness of a line. It is used to adjust the visual appearance of the line. Line Draw Mode: This command is used to set the drawing mode of the line. The default setting is "Normal", which means that the line is drawn in the drawing view. The "Slice" setting is used for technical drawings. It draws the line in a predefined slice. The "Perspect

## **AutoCAD Crack+ Free Download For Windows [Updated-2022]**

XLS/XML The free e-commerce website Shipper360 offers conversion of drawing files into XML format. These XML files can be shared via e-mail or uploaded to a website for viewing and printing. 3D formats The.3DS format was used in early versions of AutoCAD Cracked 2022 Latest Version until the release of AutoCAD 2000, when the.DWG format became the de facto industry standard. The.dwg format allows a drawing to contain both 2D and 3D objects. Revisions An AutoCAD feature called major or minor revision indicates the version of AutoCAD used for the drawing. The first revision of AutoCAD was AutoCAD 1.0; AutoCAD 2005 was released as AutoCAD "R20". Each revision is an update to the previous version, and each revision can have a different number of minor revisions. AutoCAD Revisions are grouped by application, not by AutoCAD version number. Release dates AutoCAD is currently under development at Autodesk. In order to not overload the official site with information, just check the History tab on the official web site. Release history Applications Imagery applications Autocad is one of the three primary software applications that create and edit 3D models. It is used by architects, interior designers, MEP engineers, civil engineers, and general contractors. Some feature the ability to create topographical maps, which are not considered a direct 3D modeling application but are considered a 3D projection mapping application. During the transition period from 2D to 3D modeling, AutoCAD was initially used to create 3D models, but ultimately became a very popular 2D CAD application. Its development can be traced back to 1981, when it was used to design a water treatment plant. It was first released in 1986 as AutoCAD 1.0, and since then has been released in two major revisions: AutoCAD 2002, released in 1999, and AutoCAD 2009, released in 2008. AutoCAD 2002 AutoCAD 2002 was released in 1999, along with other applications, such as 3D Studio MAX and DWG Viewer. Since then, AutoCAD 2002 has been overshadowed by AutoCAD 2007. AutoCAD 2002 introduced several significant changes, including importing from DXF files and converting to and from DWG. It also introduced AutoCAD a1d647c40b

#### **AutoCAD [Mac/Win]**

\*\*Objectives\*\* This chapter explains how to: \* Edit and format a DWG-Text file \* Insert and align text \* Create and insert text and paragraphs \* Append text to an existing DWG-Text file First you will learn how to: \* Edit DWG-Text files. \* Format DWG-Text files. \* Insert text in a DWG-Text file. \* Make sure your DWG-Text file contains text. In addition, you will learn how to: \* Insert text in a DWG-Text file. \* Append text to an existing DWG-Text file. \* Append text to a DWG-Text file in a way that doesn't replace the existing text. \* Sort DWG-Text files into ascending and descending order. Finally, you will learn how to: \* Sort DWG-Text files by name, description, author, etc.

### **What's New In AutoCAD?**

Highlight and Snap to Support Select any text on a page and easily click between pages of a document or other applications by highlighing only the regions of text you want to select. You can add a global command to expand this feature to highlight text everywhere you work. (video: 1:15 min.) Convert to CAD Quickly create 2D drawings directly from your designs in AutoCAD, without having to export to CAD. You can also easily apply imported 2D drawings to 3D models. (video: 1:15 min.) Improved Mask Tools The new Mask panel lets you quickly create and update masks for multiple objects. You can also easily work in outline and oblique modes. (video: 1:15 min.) Show User Tools Show and hide commands on the command bar to quickly display a feature or a type of control. You can also hide specific tools you don't need to help organize your tool palette. (video: 1:15 min.) Improved Support for Hand-Held Devices Improved support for hand-held devices. (video: 1:15 min.) Improved Design for Integrated Apps Access the design and editing functionality of your preferred software applications on a single screen. You can open multiple drawing files, work in 2D and 3D, place objects, and do other drawing tasks on the same screen. (video: 1:15 min.) Automatic Scale Management Scale any object or dimension by simply dragging it to match the size of an adjacent one. When working with vector objects, the new scale manager can also automatically adjust dimensions and grips to match the size of any other dimension or object on a drawing. (video: 1:15 min.) Continuous Line You can now create continuous lines without having to end the line or create a line. You can also easily remove individual segments of a line. (video: 1:15 min.) Shape Builder Make 2D shapes with a click of a button. You can select an object, drag it anywhere, then adjust its shape by changing its shape point or defining grips. (video: 1:15 min.) 3D Marker You can now add 3D objects such as cameras, lights, and 3D shapes to existing 2D drawings. You can also use 3D models to take detailed measurements in 3

# **System Requirements:**

Minimum: OS: 64-bit Microsoft® Windows® 7 or newer Processor: Intel Core i3 or AMD A10 or faster Memory: 4 GB RAM Graphics: 1 GB GPU with WDDM 2.0 support (for Intel® HD Graphics) or OpenGL 3.1 support (for AMD Radeon™ HD 5000 or AMD Radeon™ HD 6000) DirectX: Version 11 Hard Drive: 2 GB available space CD-ROM: Optional, recommended Sound Card: Audio device that supports PulseAudio